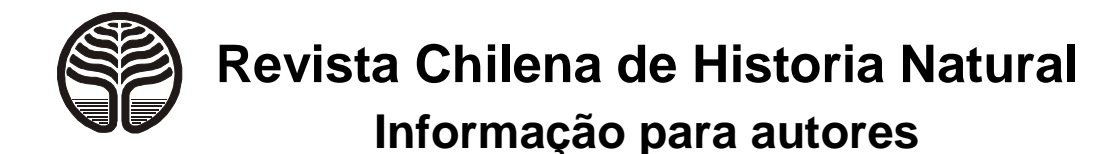

# **I. INFORMAÇÃO GERAL**

# **PUBLICAÇÃO E ÂMBITO TEMÁTICO**

A Revista Chilena de História Natural (RCHN) é uma revista bilíngüe (Espanhol e Inglês) de acesso gratuito, publicada pela Sociedade de Biologia do Chile, nas versões impressa e eletrônica. A RCHN publica um volume por ano e quatro números trimestrais por volume (Março, Junho, Setembro e Dezembro). A publicação na RCHN está aberta a qualquer pessoa, independentemente de seu status de associado ou de qualquer outra distinção.

O âmbito da RCHN inclui estudos empíricos e teóricos sobre fenômenos passados ou presentes, desde niveis organísmicos até biogeográficos, em todos os tipos de taxa e ambientes, considerando enfoques disciplinares e interdisciplinares. As principais áreas cobertas pela RCHN são: ecologia fisiológica e comportamental; sistêmica, biogeografia e evolução.

A RCHN publica diferentes modalidades de artigos (Ver Tipos de Contribuções) em números regulares, mas não publica números especiais ou suplementares.

O custo de publicação é de US\$ 50 + IVA (19 %) por página final, e deve ser pago antes da publicação.

## POLÍTICA E ÉTICA

A RCHN recebe trabalhos originais de investigação, assim como ensaios e revisões que estimulem a crítica e a síntese. A RCHN prioriza a ciência básica, mas pode considerar estudos aplicados se estes aportam algum enfoque científico relevante ou inovador. Estudos descritivos poderam ser aceitos somente se relacionados diretamente à uma problemática biológica chave ou a um marco teórico mais abragente.

Os trabalhos taxonômicos, em particular se descrevem novas espécies ou taxa, devem ser submetidos em inglês para garantir sua revisão por pares internacionais.

Os dados originais de sequências moleculares (e.g., de nucleotídos ou aminoácidos) apresentados na RCHN devem ser submetidos a uma base de dados pública (e.g., Gen Bank), e o seu número de acceso deve ser indicado no manuscrito no momento de sua publicação. Recomenda-se aos autores que os dados filogenéticos também sejam depositádos em uma base de dados pública (e.g., Tree BASE), e que o número de depósito deja informado no manuscrito. A RCHN não aceita estudos de genética populacional baseados em marcadores tipo RAPD e ISSR.

Quando for o caso, os autores devem declarar no manuscrito que o trabalho cumpre com as normativas de bioética ou biossegurança, que são pertinentes a nível nacional ou internacional. Ao submeter um trabalho, seus autores devem declarar que cumprem com os princípios éticos básicos de publicação (Ver Submissão de Manuscritos).

A decisão sobre a rejeição de um trabalho na RCHN é irrecorrível, exceto se os autores determinam que houve violação dos padrões éticos no processo de análise de seu trabalho. Neste caso, os autores podem enviar uma carta confidencial ao Editor Chefe e expor sua situação.

A RCHN reconhece o Código de Ètica da Sociedade de Biologia do Chile (http://www.biologiachile.cl/?p=223) e adere aos princípios éticos internacionais sobre práticas científicas e editoriais de publicação.

# TIPOS DE CONTRIBUÇÕES

**Artigos de Pesquisa**: Representam a principal cobertura de RCHN, e espera-se que incluam testes de hipóteses explícitos e explicações inovadoras baseadas em dados originais e análises rigorosas. Os artigos de Pesquisas não devem exceder 35 páginas manuscritas incluindo Tabelas, Figuras e Literatura Citada.

**Artigos de Revisão**: sintetizam avanços conceituais na área de história natural, ecologia ou evolução, ou proporcionam uma visão global de alguma subárea. As revisões devem consistir de discusões críticas sobre novas tendências ou novas sínteses (e não apenas descrever o trabalho de outros). Os Artigos de Revisão não possuem limite de páginas.

**Comunicações Curtas**: artigos de investigações breves, porém completos, apresentando trabalhos limitados com informação relevante e independente (resultados preliminares ou complementares não são aceitos). As Comunicações Curtas não devem exceder 12 páginas manuscritas incluindo Tabelas, Figuras e Literatura Citada.

**Fórum**: ensaios que discutem, avaliam ou debatem sobre problemas centrais e de grande interesse científico nas áreas de história natural, ecologia ou evolução. Também é aceita a discusão de tópicos atraentes ou de atualidade relacionados com avanços recentes nas áreas anteriores. Os artigos do Forum não devem exceder 20 páginas manuscritas incluindo Tabelas, Figuras e Literatura Citada.

**Temas Especiais**: esta seção temática está dedicada a publicar grupos de trabalhos abordando tópicos chave, interessantes ou relevantes na história natural, ecologia e evolução. As contribuções nesta seçao são publicadas por convite ou solicitação dos autores, e consideram três categorias: simpósios, pequenas revisões e trabalhos selecionados, os quais dão uma visão integradora sobre algum conceito, tema ou problema específico. Os artigos da seção temas Especiais não devem exceder 30 páginas manuscritas incluindo Tabelas, Figuras e Literatura Citada.

**Cartas ao Editor**: discutem ou comentam de forma crítica aspetos específicos (tópicos, interpretações ou resultados) de artigos publicados previamente na RCHN. Ao aceitar uma carta, os autores do artigo comentado serão convidados a submeter uma resposta e ambas as cartas serão publicadas num mesmo número da revista. As Cartas ao Editor podem incluir uma só Figura (ou Tabela) e até seis referências, e não devem exceder seis páginas manuscritas.

**Notas de História Natural**: têm caráter basicamente descritivo, e documentam achados pontuais ou discutem tópicos específicos de alta prioridade ou importância para uma ou mais disciplinas naturalistas. Seu conteúdo deve ser apresentado em termos rigorosos, e idealmente apoiados por dados e análise quantitativos. As notas não devem exceder sete páginas manuscritas incluindo Tabelas, Figuras e Literatura Citada.

**Casos Especiais**: em forma excepcional, e de acordo com o critéro do Editor Chefe, a RCHN poderá aceitar a publicação de um artigo individual breve com caráter óbito, biográfico ou de homenagem. Sobre pessoas ou pesquisadores falecidos que tenham influenciado ou contribuído de forma destacada para a ciência naturalista na Hispanoamérica. Estes artigos podem incluir uma só Figura (ou Tabela) e não devem exceder sete páginas manuscritas incluindo Literatura Citada.

## PROCEDIMENTOS EDITORIALES

Todo manuscrito submetido à RCHN é recebido pelo Editor Chefe, quem avalia se sua temática e conteúdos são adecuados para a revista (em caso de dúvida, os autores poderão questionar ao Editor antes de submeter seu trabalho). Se esta avaliação for positiva, o Editor Chefe notificará os autores que o manuscrito foi recebido e ingressado ao processo editorial de RCHN.

Os artigos de Investigação, Revisão, Forum, Comunicações Curtas e Temas Especiais, estão sujeitos a uma avaliação preliminar pelo Editor Associado, quem é designado pelo Editor Chefe em função da temática do trabalho. Se o manuscrito não cumpre com os padrões da RCHN. O Editor Associado poderá rejeitá-lo sem revisão. Adicionalmente, se o manuscrito tem potencial ou interesse, mas apresenta problemas não científicos relevantes (e.g., de idioma, apresentação de conteúdos, carência de informação chave), o editor Associado poderá solicitar aos autores que ressubmetam uma versão corrigida antes de enviá-lo a revisão por pares.

Depois da aprovação preliminar de um manuscrito, seu processo editorial e de revisão por pares é manipulado pelo Editor Associado, quem consulta pelo menos a dois revisores externos, e entrega uma recomendação sobre aceitação ou rejeição ao Editor Chefe, quem é responsável pela decisão final.

As cartas ao Editor e as notas de História Natural estão sujeitas a uma avaliação preliminar pelo Editor Chefe e logo são avaliados pelo Editor Associado (o qual consulta um revisor externo para avaliar se há correspondência) quem entrega uma recomendação sobre aceitação ou rejeição ao Editor Chefe.

A avaliação dos Casos especiais é feita pelo Editor Chefe.

Com exceção dos casos especiais, todas as contribuções na RCHN são publicadas em ordem de aceitação e/ou de recepção de provas de página corrigidas. O nome do Editor Associado, junto às datas de recepção e aceitação final do manuscrito, é indicado ao final de cada trabalho publicado.

# **II. SUBMISSÃO DE MANUSCRITOS**

# GERAL

O autor do trabalho deve submetê-lo via email enviando dois arquivos separados (manuscrito e carta de apresentação), no PDF ou formato doc ou docx, a:

#### Editor-Chefe rchn@ucsc.cl

### **Manuscrito**

O arquivo do manuscrito (preferívelmente em PDF) deve incluir todas as partes do trabalho na seguinte ordem: texto completo, tabelas, legenda de figura, e figuras (coladas como imagem em páginas separadas indicando seu número correspondente)

Os trabalhos que incluam Material Complementar devem submeter esta informação num arquivo separado (Ver mais diante)

### **Carta de Apresentação**

Deve descrever em forma breve a relevância/novidade do trabalho, e indicar o tipo de processo de revisão escolhido, entre cego (revisores anônimos) e duplo cego (autores e revisores anônimos). Se escolher o duplo anonimato deve ser eliminado do manuscrito os dados dos autores (nome, email e afiliação) e os Agradecimentos e anexado tal informação na carta de apresentação. Por favor, note que o duplo anonimato não impede a identificação (esta poderia depender de outros fatores como o padrão de auto vs. Alo-citas, a particularidade das linhas de investigação, ou o conhecimento geral dos revisores).

Na carta, os autores também devem incluir e assumir a responsabilidade pelas seguintes declarações explícitas (quando corresponder):

- (a) todos os trabalhos: o manuscrito não ter sido publicado, aceito ou submetido simultaneamente a outra revista,
- (b) trabalhos com vários autores: todos os autores conhecem e aprovam o manuscrito submetido,
- (c) trabalhos que previamente foram submetidos a revisão na RCHN ou outras revistas: o manuscrito atual tem sido melhorado considerando as observações prévias.
- (d) todos os trabalhos: os autores aceitam pagar o custo da publicação do manuscrito se aceito.
- (e) todos os trabalhos: os autores aceitam pagar o custo da publicação do manuscrito caso seja aceito

## SUBMISSÃO DE TEMAS ESPECIAIS

Para contribuir nesta modalidade, os autores devem contatar<br>previamente a um Editor Associado da RCHN previamente (http://rchn.biologiachile.cl/es/editors.php), para obter seu patrocínio. O Editor Associado patrocinador submeterá uma solicitação formal sujeita à aprovação do Editor Chefe, o logo coordenará a submissão simultânea dos manuscritos. Em casos particulares, o editor patrocinador poderá ser assistido por outros Editores associados ou por Editores convidados para realizar o processo de revisão. A publicação dos trabalhos aceitos, será programada em um número regular da RCHN (em função da disponibilidade), e irá precedida de uma introdução sintetizada dos objetivos e conteúdos do Tema Especial (com a autoria dos contribuintes designados). Os manuscritos de Temas Especiais devem ser submetidos no idioma inglês, mesmo que as contribuções em espanhol/inglês ou espanhol poderiam ser consideradas em situações justificadas.

# **III. ESTRUTURA E FORMATO DOS MANUSCRITOS**

Os manuscritos devem ser digitados em letras maiúsculas e minúsculas (exceto para os títulos principais), em letra Times New Roman tamanho 12, espaço duplo (incluindo tabelas e legendas de figuras), e página tamanho carta com margens de 2.5 cm de cada lado. Todas as páginas devem ser numeradas consecutivamente (em arábico), desde a Página de Tíitulo até a última Tabela ou Figura. As linhas também devem ser numeradas consecutivamente desde a primeira até a última página (não reiniciar a numeração em cada página).

 O manuscritos devem incluir as seguintes seções começando cada uma numa página separada: (1) Página de Título, (2) Resumo e Abstract, (3) Texto principal (4) Literatura Citada, (5) Notas a rodapé (só se for precisso), (6) Apéndice (opcional), (7) Legendas de Figuras, (8) Tabelas, (9) Figuras, (10) Material Complementar. Esta estrutura pode variar dependendo do tipo de manuscrito (Ver

mais abaixo). Para revisar aspectos gerais de formato, sugerimos examinar artigos recentes publicados na RCHN (e.g., Ver seção "Conteúdos" no http://rchn.biologiachile.cl).

# 1. PÁGINA DE TÍTULO

Deve incluir o seguinte:

(a) Título principal: deve ser informativo e curto, em maiúsculas e minúsculas, em espanhol e inglês (Indicar primeiro o que corresponder ao idioma do trabalho). Se inclui nomes binomiais, estes devem ser em itálico, sem abreviar, omitindo a autoria, e indicando o taxa superior correspondente. Exemplo: "Biologia de Lessonia nigrescens (Phaeophyta: Laminariales)".

(b) Título curto (em maiúsculas), para usar como título de página do artigo: com um máximo de 50 caracteres, incluindo espaços em branco.

(c) Nomes dos autores (em maiúsculas): Use um nome e um sobrenome, excluindo graus acadêmicos ou outros, mas pode usar a inicial do segundo nome, ou um segundo sobrenome unido ao sobrenome pelo hífen. Se há dois o mais autores, o nome do segundo ou do útimo autor, respectivamente, deve estar separado por "&". Exemplos (Ver uso de pontuação)

#### JOHN P. SMITH

JUAN A. PEREZ & JANE SMITH-JONES PETER T.C. JONES, JUAN PÉREZ-ROJAS, KURT W. VON HUMBOLDT & JUANA DEL RÍO

(d) Filiação. Em trabalhos com um só autor, incluir a instituição e endereço postal onde o trabalho foi feito (e a nova filiação institucional, se aplicável), e um endereço de e-mail. Em trabalhos com vários autores e distintas filiações, referir cada filiação com um

número sobrescrito correlativo ao final do nome de cada autor, e marcar o autor correspondente com um asterisco (\*) depois de seu respectivo sobrescrito. Embaixo dos nomes, indicar os endereços correspondentes em linhas separadas, cada uma precedida pelo sobrescrito respectivo, indicando email de cada autor (quando corresponder, todos os autores receberão uma cópia das comunicações oficiais enviadas ao autor correspondente). Embaixo das filiações, indicar o email do autor correspondente da seguinte forma:

" \* Autor correspondente: jperez@universidad.edu "

## 2. RESUMO E ABSTRACT

As cartas ao Editor, Notas de História Natural e casos Especiais não devem incluir Abstract ou Resumo.

Os outros tipos de contribuções devem ter um Resumo (em espanhol) e um Abstract (em inglês) com conteúdos equivalentes, incluindo primeiro aquele que corresponder ao idioma do trabalho. Não inserir linhas em branco, ou pontos aparte. Os títulos "Resumo" e "Abstract" devem ir em maiúscula, negrito e centralizado. A extensão máxima do Resumo e o Abstract é de 350 palavras para artigos de pesquisa, Revisão e Temas Especiais, e 250 palavras para artigos de Fórum, e 200 palavras para Comunicações Curtas.

O Resumo e Abstract devem ser compreensíveis sem referência ao texto principal, e devem começar com um breve parágrafo introdutório, e depois descrever aspectos chave da metodologia, resultados e discussão. Ao final do Resumo e Abstract, devem ser incluidas em linhas separada até cinco Palavras-chave e Key words, respectivamente, em ordem alfabética. Ambos cabeçalhos são duas palavras (só a primeira começando com uma letra maiúscula), alinhadas à esquerda, em negrito.

As palavras chave e Key words devem descrever os conteúdos essenciais do trabalho. Não inclua palavras utilizadas no título principal. Prefira palavras únicas ou expressões curtas, e evite usar plurais, termos demasiado gerais, ou abreviaturas (a menos que estão estabelecidas em uma área). Exemplos (observe o formato e pontuação):

**Palabras clave:** deserto, gremio, isótopos estáveis, onívoro, presa.

**Key words:** desert, guild, omnivorous, prey, stable isotopes.

## 3. TEXTO PRINCIPAL

# 3.1. **Seções** (de acordo ao tipo de contribuição)

Artigos de Pesquisa e Comunicações Curtas

(a) Introdução: evite uma revisão exaustiva do tema, e proponha claramente os objetivos, perguntas ou hipótese da pesquisa.

(b) Métodos: devem ser breves, mas suficientemente detalhados para que o leitor compreenda adequadamente o que foi feito. Se a localização dos lugares de estudo é direta ou indiretamente importante para a interpretação dos resultados, deve ser incluída uma Figura com um mapa de localização. Em outros casos, será suficiente no texto as coordenadas (latitude e longitude dependendo do caso) que corresponder.

(c) Resultados\*: devem ser descritos em detalhe. Se possível, os resultados quantitativos e estatísticos devem ser apresentados em Tabelas ou Figuras, citados adequadamente no texto. Evite a repetição dos conteúdos de Tabelas e Figuras no texto, assim como a redundância de conteúdos entre elas. Não há restrição quanto ao número de Tabelas e Figuras.

(d) Discussão\*: deve ser concisa e enfocada na interpretação dos resultados obtidos.

\* Os Resultados e a Discussão não devem ser misturados em apenas uma seção.

(e) Agradecimentos: devem ser breves, incluindo às pessoas e instituições que proporcionarom ajuda ou apoio para o trabalho (e.g., bolsas, assistência no campo) ou para o manuscrito (e.g., redação, leitura).

#### Revisões e Fórum

Ambos devem começar com uma seção de Introdução, e incluir agradecimentos se aplicável. Outros cabeçalhos e subcabeçalhos podem ser definidos e organizados pelos autores, de acordo com os objetivos e conteúdos do trabalho. As revisões baseadas em análises ou metodologia particulares que possam limitar o âmbito de suas conclusões, podem precisar ao menos uma seção de métodos.

Cartas ao Editor, Notas de História Natural e Casos Especiais

Estas categorias não têm seções predefinidas e podem ser organizadas em conformidade com seus objetivos e conteúdos.

3.2. **Linhamentos gerais** (para as contribuções que corresponder)

## Cabeçalhos, parágrafos, e estilo

Inserir uma linha em branco entre cada cabeçalho ou subcabeçalho e o texto seguinte, e imediatamente após do final de uma seção/subseção. Use espaçamento em texto todo exceto no primeiro parágrafo abaixo de cada cabeçalho ou subcabeçalho, e não insera linhas em branco entre os parágrafos de uma mesma seção.

Os cabeçalhos principais (Introdução, Metodologia, etc) devem ser centralizados e em maiúscula (não use negrito ou itálica). Os cabeçalhos secundários vão alinhados à esquerda, em itálico, e em minúscula (començando com letra maiúscula só na primeira palavra, exceto nos casos justificados), e os cabeçalhos terciários vão no mesmo formato, mas sem itálico.

Uso de números, unidades de medida e convenções estatísticas

Indique os anos completos. As unidades e abreviaturas devem seguir o Sistema Internacional de Unidades. Escreva os números um a nove em palavras, ao menos que precedam unidades de medida ou sejam usados como designadores. Escreva os número iguais ou maiores a 10 como numeral, exceto ao início de uma frase ou para usos<br>convencionais ou literários. Os números não inteiros devem<br>expressar-se até com três decimais, sem pontos precedidos de zero<br>(e.g., "0.82" em lugar de ",82"). Exp 0.001 em notação exponencial. A notação decimal deve seguir o formato inglês (usando pontos em lugar de vírgula).

Quando indique e misture quantidades, estatígrafos, unidades de<br>medida ou similares (e.g., %, ±, =, ºC, km, P, n), deve incluir um<br>espaço entre eles. Os valores méios devem ir juntos a estatísticos de disperssão (e sua identificação), unidades associadas, e tamanho de amostra (simbolizado pela "n"). As medidas de disperssão devem ser identificadas com suas abreviaturas (e.g., desvio padrão e erro padrão devem ser indicados como DE e EE, ou SD e SE, em .<br>espanhol ou inglês, respectivamente).

Exemplos (note o uso de pontuação e espaços):

- ".. desde dos a seis colonias hasta 3.5 m ..
- 
- ".. hace veinte años, entre 1992 e 1998 .. "<br>".. alcanzó a 34 m s<sup>-1</sup> en el evento El Niño 2001-2002 .. "
- $\frac{1}{2}$  are  $\frac{1}{2}$  are  $\frac{1}{2}$  are  $\frac{1}{2}$  arboles m<sup>-2</sup> (n = 9) ..
- ".. un valor estimado ± DE de 0.72 ± 0.14 g (n = 16) .. "<br>".. media ± DE (1.5 10<sup>-5</sup> ± 0.2 10<sup>-5</sup> mg, n = 3 .. "
- 

Descreva os resultados de qualquer teste estatístico indicando seu nome (pode usar acrônimos aceitos; e.g., ANOVA ou ANDEVA), simetria (um ou dois lados), o estatístico de teste e seu valor, os graus de liberdade (como sobrescrito do estatístico de teste) e/ou o tamanho da amostra (dependendo da convenção do teste), e o valor de P. Indique valores exatos de P (até quatro decimais) para os resultados significativos e não significativos, exceto para valores de P menores que 0.0001, os quais devem ser descritos como "P < 0.0001".

Exemplos (Ver uso de espaços e pontuação):

".. correlación de Spearman ( $r_S = 0.80$ , n = 13, P = 0.135) .."

. Prueba t de Student  $(T_{12} = 3.05, P = 0.004)$ ..

Prueba de Kruskal-Wallis (H<sub>11</sub> = 287.8, P < 0.0001) .. "

".. Andeva de una vía  $(F_{1, 17} = 0.97, P = 0.485)$ ..

#### Citação de Figuras e Tabelas no texto

Todo desenho, gráfico, mapa ou fotografia serão denominados Figura. As figuras e Tabelas devem ser numeradas em forma independente e consecutiva com algarismos Arábico, e citadas em ordem correlativo atraves do texto. As Figuras devem ser citadas em forma abreviada, e as subfiguras devem ser indicadas por letras maiúsculas. Exemplos:

".. como se muestra en la Fig. 1 e Tabla 1 .. " ".. sugerido por los resultados (Fig. 2, Tablas 2 e 4) .. "

. resumido en la Figs. 5 e 6C (ver también Figs. 3 e 4, Fig. 7ª e 7B,  $Table 3$ .

Citação de trabalhos no texto

Todos os trabalhos citados (artigos, livros e capítulos de livros) devem estar já publicados ou na imprensa (os trabalhos aceitos também podem ser citados como "imprensa"). RCHN solicita aos autores fornecer informação precissa sobre o estado de publicação dos trabalhos citados.

Não citar material não publicado (e.g., "em preparação", "enviado", "em revisão", ou categorias semelhantes), e evite fazer referências a resultados não publicados e comunicações pessoais. Quando seja estritamente necessário (baixo a responsabilidade do autor), esses materiales devem ser citados apenas no texto entre parênteses. Exemplos (Ver o uso de iniciais, e anos quando seja relevante): "(JP Smith, com. Pers., 2007)", "(RH Díaz, datos no publicados)".

As citas regulares devem indicar o nome do autor(es), seguido pelo ano da publicação. Para trabalhos com dois autores, separe os nomes por "&". Para trabalhos com três ou mais autores, use o nome do primeiro autor seguido por "et al.". As citas múltiplas devem ser ordenadas cronologicamente, e aquelas do mesmo ano devem ser ordenadas alfabeticamente. Para vários trabalhos do mesmo autor(es) e ano, cite o nome do autor uma vez, e depois citar cada trabalho usando o ano seguido de uma letra minúscula, ordenados alfabeticamente (estas letras também devem ser incluídas na Literatura Citada). Exemplos (Ver uso de pontuação e de "&"):

".. como me ha sugerido antes (Lee 1989, Martin 2002a, 2002b, Lee & Martin 2008) ..

".. enunciado por Smith (1989), Jones (1991a, 1991b) e Martin (2003)

.." ".. a diferencia de otros trabajos (Jones 1992, Peters 1992, González-Pérez et al. 1994), Smith & Martin (2009) no concordaron con Atkinson et al. (1982, 1983a, 1983b).

Citação de Localizador-Padrão de Recursos (URLs)

Aqueles URLs referidos a artigos em revistas eletrônicas ou documentos/informação de fontes oficiais (e.g., bases de dados, CONAMA, CONICYT, NSF NOAA IUCN), não devem ser incluídos no texto; em vez disso, devem ser citados como um artigo normal (autor e ano), incluindo a respectiva referência completa em Literatura Citada (ver embaixo).

Citas de URLs relativos a materiais não publicados ou não publicável (e.g., relatórios de pesquisas, páginas Web do autor ou grupos de trabalho, fórum de discussão) não são aceitos, exceto quando sejam essenciais para compreender os conteúdos do manuscrito. Neste caso, o URL completo pode ser citado no texto començando com "http://". Não incluir esses URLs em Literatura Citada.

### Citação de resumos em reuniões científicas

Deve ser evitada quando seja possível, mesmo estão publicadas em revistas. Se estritamente precisso, os resumos (curtos ou cumpridos) devem ser citados dentro do texto como notas a rodapé, referidas com números sobrescritos correlativos. Exemplo: ".. Recientemente, hallazgos cruciales en África (Smith 2009<sup>1</sup>) y Ásia (Jones 2009<sup>2</sup>) ..".<br>Não citar resumos disponíveis em URLs transitórios, ou não publicados em livros ou revistas.

#### Nomes binomiais (gênero e espécie):

O nomes binomiais devem ir sempre em itálico, e devem ser indicados completos (incluindo autor; o ano é opcional) quando seja utilizado por primeira vez no texto. Ao ser usado novamente, a autoria pode ser omitida e o nome do gênero pode ser abreviado em sua primeira letra maiúscula seguida pelo ponto. Um nome comum ou padronizado já estabelecido é aceito, sempre que indique-se seu nome binomial completo a primeira vez que seja mencionado. Se vários nomes binomiais são incluídos, as autorias podem ser referidas por uma ou mais fontes bibliográficas oficiais, as quais devem ser incluídas na seção Literatura Citada. A nomenclatura para diferentes tipos de taxa deve seguir as convenções fornecidas pelos códigos internacionais e bases de dados padronizadas. Exemplos:

".. tal como Sepia polaris (Jones, 1942). Por ello, S. polaris es .."

".. el gato azul comun (Felis australis Smith) en Chile .." ".. La nomenclatura sigue a Li (1976) para aves y Lee (1980) para insecto .."

..las especies de estudio (Véase nombres binomiales completos en Smith & Jones 2004) .."

# 4. LITERATURA CITADA

Na seção Literatura Citada deve listar a referência completa de todos os trabalhos citados no texto. Não incluir trabalhos não publicados ou em revisão, nem resumos apresentados em reuniões científicas (estes últimos devem ser citados no texto utilizando notas a rodapé; ver embaixo). Não usar marcadores, itálico ou negrito, e não insira linhas em branco entre as referências.

As referências vão alinhadas à esquerda, e listadas em ordem alfabética de acordo com o sobrenome do primeiro autor. Se há referências de dois ou mais trabalhos com o mesmo autor, devem ser ordenadas por número de co-autores, ano, e sobrenomes dos coautores. Para trabalhos com nove ou mais autores, listar apenas o nome dos primeiros cinco seguido de "et al.". Os nomes e iniciais dos autores devem estar em maiúsculas (com acentos quando corresponder), e o útimo autor deve ser separado pelo signo (&). Exemplo de seqüenciamento de autores nas referências (Ver ausência de pontos nas iniciais):

SMITH R (2009) SMITH R & M JONES (2002) SMITH R & M JONES (2003) SMITH R, M JONES & M CONTRERAS (1994) SMITH R, M JONES & H PÉREZ (1994) SMITH R, P GOMEZ, J WHITE & f BLACK (1975) WHITE J (1999) WHITE J, O WU, M LEE, M DIAZ, F BLACK ET AL. (1999)

Por favor, siga os exemplos indicados embaixo para diferentes formatos de citas, incluindo URLs. Note a ausência de pontos entre ano de publicação e título da referência. Os nomes de revistas devem ser indicados sempre completos, com cada palavra do nome começando com uma letra maiúscula (exceto para conjunções e artigos), seguido pelo volume (não inclua o número) e posição de páginas para cada referência. Para o caso de revistas não indexadas em Science Citation Index, adicionar o país da publicação entre parênteses antes do volume. Livros, capítulos de livros, e teses debem incluir a cidade da publicação (o país deve ser adicionado ao final da referência somente quando seja necessário para uma correta identificação). Exemplos:

## Exemplos de citas

(a) Artigos em revistas (note uso de dois pontos após do volume, seguido de um espaço em branco e ponto final após da posição de página):

MINAMI N & MT KIMURA (1980) Geographical variation of photoperiodic adult diapause in Drosophila auraria. Japanimation (Japan) 55: 319-324. PACKARD MJ, GC PACKARD & TJ BOARDMAN (1980) Water

balance of the eggs of a desert lizard (*Callisaurus draconoides*).<br>Canadian Journal of Zoology 58: 2051-2058.

PEREZ JC (1982) Distribución de los roedores andinos. Revista Chilena de Historia Natural 256: 45-56. ZAMUDIO B (1999a) ..... ZAMUDIO B (1999b) .....

## (b) Livros:

DIXON WJ (ed) (1991) BMDP biomedical computer programs. Third edition. University of California Press, Berkeley, California. PÉREZ SOTO D & RH (1986) El oceáno. Academia Editores, Santiago, Chile.

LONG HI & J LONG (eds) (1990) Novel approach to ...

#### (c) Capítulos de livros\*:

PÉREZ J (1982) Lizards as laboratory animals. In: Veronese BG (ed) Laboratory animals: 70-89. Second edition, Moulin Editors, Paris. ÁLVAREZ JS (1993) Ecología de aves. En: López GH, DR Lee & RH Dixon (eds) Fauna tropical: 89-114. SS Impresores, Santiago, Chile.

\* Ao fazer referência do livro que contem o capítulo citado, o uso de "En" ou "In" depende do idioma do manuscrito (Espanhol ou Inglês, respectivamente).

## (d) Teses:

JONES J (2009) A new theory of genetics. PhD Thesis, Department of Zoology, Southern University, London.

PÉREZ CA (2011) Ecología de aves antárticas. Tesis Doctoral, Facultad de Ciencias, Universidad del Sur, Osorno, Chile.

#### (e) Artigos na imprensa:

ALLEN JJ & LJ ROCHER (in press) A revolutionary technique for restoration. Journal of Controversy.

Não indique o ano ou volume, apenas tenha uma confirmação oficial (RCHN solicitará esses dados antes da publicação do manuscrito).

#### (f) Revistas eletrônicas:

No final da referência, inclua "(en línea)" ou "(online)" (para manuscritos em Espanhol e Inglês, respectivamente), o URL completo, e a data de acesso entre parênteses; quando as páginas do número da revista não têm numeraçao correlativa, citar o número total de páginas (e.g., 20 pp.). Exemplos:

CORTÉZ R (2004) La dinámica de fluidos y su rol en el estudio de fenómenos biológicos. Ciencia al Día Internacional 5: 14 pp. (en línea) URL: http://www.ciencia.cl/CienciaAlDia/volumen5/numero2/articulos/articul

o2.html (accedido Febrero 2, 2009).

TOSTO D & E HOPP (2008) Characterization of the nuclear ribosomal DNA unit in Oxalis tuberosa (Oxalidacea) and related species. Electronic Journal of Biotechnology 11: 11-22 (online). URL: http://www.scielo.cl/scielo.php?script=sci\_arttext&pid=S0717-

34582008000300002&lng=es&nrm=iso (accessed December 23, 2008).

## (g) URLs para documentos ou informação eletrônica

Aceitável apenas para sites oficiais das organizações reconhecidas, e que contenham dados relevantes de natureza científica ou acadêmica. Indicar a referência completa e data de acesso. Exemplos:

JPL (2009) El Niño/La Niña watch. Jet Propulsion Laboratory, California Institute of Technology, NASA. USA. URL: http://sealevel.jpl.nasa.gov/elnino/inde.g.,html (accessed March 12, 2009).

IUCN (2008) The IUCN Red List of Threatened Species™. 2008. International Union for Conservation of Nature and Natural Resources. URL: http://www.iucnredlist.org/ (accessed June 8, 2006).

#### 5. NOTAS DE RODAPÉ

Use notas de rodapé para indicar a referência completa dos resumos ou resumos expandidos referidos no texto (não use essas notas para fazer comentários ou citar material não publicado). Listar em ordem seqüencial, precedidas por seus números sobscritos, e inclua: autor, ano, título, nome e número do congresso ou reunião (manter a notação original), data e lugar. Se estão publicados em revistas, ou livros de resumos, adicione a referência correspondente. Exemplos:

<sup>1</sup>SMITH P & G JONES (2007) Discovery of fossil cats in the Antarctic.<br>20<sup>th</sup> Congress of Polar Research, June 2007, Fildes Bay, Antarctica.

Abstracts and sessions: 183. <sup>2</sup>PÉREZ JC (2009) Un nuevo roedor marino. XXV Congreso de Ciencias Novedosas, Marzo 2009, Chile. Biological Research 209: R44.

<sup>3</sup>SMITH RJ (2008) Bottom-up controls in the deep sea. Fourth Annual Meeting of Biology, August 2008, New York, USA. Ocean Biology 34 (Suppl.): A173.

## 6. APÊNDICES (OPCIONAL)

Se necessário, a informação de importância para compreender o trabalho (e.g., dados primários, lista de espécies, testes matemáticos) pode ser incluído en um apêndice único (sem exceder quatro páginas manuscritas), referido no texto como Apêndice (sem número ou letra).

O cabeçalho vão centralizado em maiúscula, e o texto deve seguir as mesmas orientações fixado para o texto principal. Se incluir Figuras e Tabelas, essas devem ser numeradas em ordem crescente, mas independentemente do texto principal (e.g., Fig. A1, Tabela A1).

Se precissa incluir maior quantidade de informalção, deve ser submetida como Material Complementar (Ver embaixo).

### 7. LEGENDAS DE FIGURAS

Todas as Figuras devem ter uma legenda bilíngües (em Inglês e Espanhol), com prioridade de acordo com a língua do manuscrito. Cada legenda deve fornecer uma descrição sintética que seja compreensível sem referência ao texto principal. As legendas bilíngües devem ser listadas em ordem crescente, alinhadas à esquerda, e chefiadas (em itálico) por sua abreviação e número seguidos por dois pontos. As legendas de diferentes Figuras devem estar separadas por uma linha em branco. Exemplo:

Fig. 1: Ubicación del sitio de estudio en el Desierto de Atacama. Location of the study site in the Atacama Desert.

Fig. 2: Correlación negativa entre la variable A y la variable B, según lo predicho por el modelo NN.

Negative correlation between variable A and variable B, as predicted by the NN model.

## 8. TABELAS

 As Tabelas devem ser apresentadas em páginas separadas, numeradas (em arábico) seqüencialmente, e ser precedidas por legendas bilíngües (em Espanhol e Inglês, com prioridade de acordo ao idioma do manuscrito) fornecendo uma descrição breve. O cabeçalho de cada tabela debe estar em letras maiúsculas (e.g., TABLA 1).

No texto principal, os autores podem marcar a posição aproximada de cada tabela, observando que a posição final dependerá de restrições de desenho.

Prepare as Tabelas usando as ferramentas de processamento de texto para este propósito, e incluir apenas três linhas divisórias horizontais (em preto, sem formato especiais) para marcar início e o final da tabela, e separar os cabeçalhos principais das colunas.

O texto e números dentro da tabela devem seguir as mesmas orientações que o texto principal (não use negrito nem itálico). A primeira palavra dos cabeçalhos de colunas e fila deve começar com uma letra maiúscula. Na primeira coluna, o cabeçalho principal e os subsequentes cabeçalhos de filas devem ser alinhados à esquerda. Os conteúdos (texto ou números) nas outras colunas devem ser centralizados. As unidades devem indicar-se em parênteses, sem ponto final, e com abreviação de acordo com o Sistema Internacional de Unidades.

Exemplo:

**General** 

## TABLA 2

Biomasa y longitud promedio (± EE) de roedores machos y hembras

encontrados en el sitio de estudio. Mean (± SE) biomass and length of male and female rodents found at the study site.

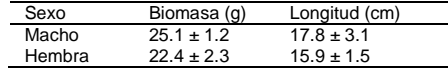

# 9. FIGURAS

Cada figura (diagrama, gráfico, mapa ou imagem) deve ser preparada como um arquivo eletrônico, gravado com resolução mínima de 300 dpi e em formato de imagem, de preferência TIFF, ou PNG para gráficos ou desenhos, e JPG para fotos. Todas as Figuras devem ser coladas (como imagens centralizadas) em páginas separadas e correlativas ao final do manuscrito, indicando seu número respectivo na parte inferior da página (e.g., Figura 1). As subfigura deve ser indicadas por letras maiúsculas entre parênteses, ubicadas na esquina superior esquerda dentro da área de cada subfigura.

Todos os textos nas Figuras (legendas interiores, legenda do eixo, ou outros) devem estar escritos em letra "Arial", sem negrito nem itálico, e em minúsculas, com maiúscula somente na primeira letra da primeira palavra (exceto para nomes, acrônimos e convenções aceitas). Para mapas de localização, e imagens de organismos ou estruturas, incluir uma barra de escala na esquina inferior esquerda com unidades abreviadas segundo o Sistema Internacional. Os mapas também devem incluir referências de latitude e longitude.

As figuras em branco e preto ou em escala de cinza não têm custo adicional. Os autores podem solicitar a publicação de figuras a cor, a uma taxa de US \$ 400 + IVA (19%) por página publicada. Por enquanto, os manuscritos submetidos podem incluir Figuras a cor, que poder manter-se na versão electrônica final, mas podem ser substituídas por Figuras branco e preto na versão impressa.

 No texto principal, os autores podem marcar a posição aproximada de cada Figura, observando que a posição final vai depender basicamente de restrições de desenho.

#### **Gráficos**

 As linhas dos eixos devem ser contínuas e com suas marcas divisórias orientadas para dentro do gráfico. O tamanho de letra para as legendas e números nos eixos debe ser de pelo menos 16 e 14 pontos, respectivamente. As unidades em cada eixo devem ser colocadas após do texto do eixo, em parênteses, e abreviadas de acordo com o Sistema Internacional de Unidades; por exemplo:<br>"Densidad poblacional (individuos m<sup>2</sup>)", "Body mass (g)", "Air<br>temperature (℃)", "Flujo de agua (m<sup>3</sup> h<sup>1</sup>)". Os estatísticos de<br>dispersão devem ser identificad não dentro da mesma figura. As legendas para séries de linhas, barras ou pontos devem ser ubicadas preferencialmente dentro da área do gráfico.

Nos gráficos de linha, para uma série única de dados use linha contínua, e para múltiplas séries de dados use padrões de linha contínua, segmentados e de pontos. Todas as linhas devem ser pretas e com uma mesma espessura.

 Para os gráficos de barras ou pontos, use: para uma série única de dados, barras/círculos cheios (preto); para dois séries de dados, barras/círculos abertos (branco) x cheios (preto); para três séries de dados, barras/círculos abertos (branco) e cheios (preto e cinza). Em gráficos de dispersão com múltiplas séries de dados, misture padrões abertos e cheios (preto e cinza) com diferentes formas (e.g., círculos, quadrados, triângulos). Em gráficos de barras com múltiplas séries de dados, use padrões abertos (branco) e cheios (preto e cinza), com padrões de recheado contrastantes. Os padrões em preto e cinza devem contrastar claramente.

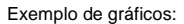

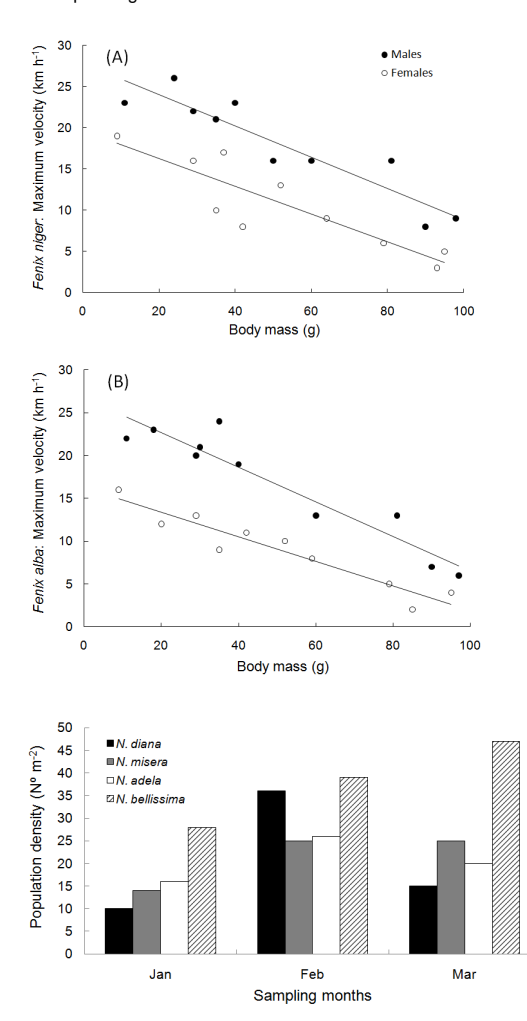

## 10. MATERIAL COMPLEMENTÁR

Os autores podem submeter informação gerada em sua pesquisa que seja relevante para complementar os conteúdos de um manuscrito, mas não essencial para sua compreensão pelo revisores ou leitores (e.g., tabelas extensas, bases de dados). Esta informação deve ser referida expressamente no texto principal como Material Complemetar. RCHN pode solicitar aos Editores Associados ou Revisores que comentam respecto à pertinência do material submetido.

O Material Complementar deve ser submetido junto com o manuscrito e sua carta de apresentação, como um arquivo único en um formato comum ou facilmente exportável (e.g., PDF, Excel). Se o material inclui vários arquivos com diferentes formatos, deve submeter-se como um único arquivo compactado (preferência formato rar ou zip). As Tabelas ou Figuras devem ser numeradas seqüencialmente em forma independiente das usadas no texto principal (e.g., Fig. C1, Fig. C2, Tabla C1), incluindo legendas bilíngües, e seguindo as mesmas orientações que as Tabelas e Figuras regulares (porém, alguns formatos especiais poderiam ser aceitos em casos justificados).

Ao publicar o manuscrito, O Material Complementar ficará disponível em linha com acesso gratuito.